# **االنتخابات العامة للناخبني يف مقاطعة فيالدلفيا الدليل اإلرشادي لبطاقات االقرتاع عرب الربيد**

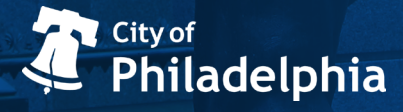

فيما يتعلق بالانتخابات العامة، عكنك التصويت عن طريق الحضور شخصيًا أو بالاقتراع الغيابي أو باستخدام بطاقات االقرتاع عرب الربيد.

# **ٍّ يف مقاطعة فيالدلفيا، يجوز ألي من الناخبني املسجلني**

# **التصويت باستخدام بطاقات االقرتاع عرب الربيد.**

عكن لقاطني مقاطعة فيلادلفيا استخدام هذا الدليل للتعرُّف على المزيد من المعلومات عن:<br>-

- **. االنتخابات العامة لعام .2020**
- **. تقديم طلب للحصول عىل بطاقة اقرتاع عرب الربيد.**
	- **. التصويت باستخدام بطاقات االقرتاع عرب الربيد.**

تم تحديث هذا الدليل في 25 سبتمبر، 2020. للحصول على أحدث المعلومات، تفضل بزيارة com.philadelphiavotes أو اتصل مبجلس االنتخابات يف مقاطعة فيالدلفيا .)215( 3469-686 الرقم عىل( Philadelphia County Board of Elections(

# **نُبذة عن االنتخابات العامة لعام**

#### **تواريخ مهمة**

يُرجى تسجيل بياناتك حتى تتمكن من كلٍّ من التصويت والتقدم بطلب للتصويت عبر البريد، وتسليم بطاقة االقرتاع عرب الربيد الخاصة بك يف **أقرب وقت.** 

وبالرغم من أن عملية التصويت عبر البريد تُعد عملية آمنة، إلا أنه لا يجب عليك الانتظار حتى الموعد النهائي لتقديم طلب الاقتراع وإعادة بطاقة الاقتراع الخاصة بك.

> **19 أكتوبر، :2020**  آخر موعد للتسجيل من أجل التصويت يف االنتخابات العامة

**27 أكتوبر، :2020**  .ً آخر موعد لتسلّم مقاطعة فيلادلفيا طلب الحصول على بطاقات الاقتراع عبر البريد هو5 مساءً

**3 نوفمرب، :2020 يوم اإلنتخابات** إن كنت سرتسل بطاقة االقرتاع بالربيد، فينبغي عليك إرسالها بالربيد يف أقرب وقت ممكن. يجب أن تكون مختومة بالربيد بحلول يوم االنتخابات.

ميكنك ً أيضا تسليم بطاقة االقرتاع الخاصة بك إىل مكتب مجلس انتخابات مقاطعة فيالدلفيا (Philadelphia County Board of Elections office) أو المكتب الفرعي أو صندوق الإقتراع. يجب استالمها يف موعد ال يتجاوز الساعة 8:00 مساء يوم االنتخابات.

**قد تتغري بعض املعلومات املتعلقة باالنتخابات.**

**ميكنك التأكد من املواعيد النهائية أو من مكان إرجاع بطاقة اإلقرتاع عن طريق زيارة املوقع اإللكرتوين com.philadelphiavotes أو بالتواصل مع مجلس االنتخابات يف مقاطعة فيالدلفيا**  .**(215) 686-3469 الرقم عىل( Philadelphia County Board of Elections(**

## **تجد عىل ورقة االقرتاع: أسامء املرشحني**

ِّ سوف تصوت للمرشحني حسب األنواع التالية.

- **رئيس الواليات املتحدة األمريكية**، وهو الذي يشغل منصب رئيس الحكومة والقائد الأعلى للقوات المسلحة.
- **املدعي العام يف والية بنسلفانيا**، وهو الذي يشغل منصب املسؤول األعىل إلنفاذ القانون عىل مستوى الوالية.
	- **املراقب املايل العام يف والية بنسلفانيا**، وهو الذي يضمن إنفاق املال العام للوالية بطريقة مشروعة وسليمة.
		- **أمني صندوق والية بنسلفانيا** وهو الذي يتوىل إدارة أموال الوالية.
- **أعضاء مجلس الشيوخ يف والية بنسلفانيا** وهم أعضاء املجلس األعىل لحكومة الوالية يف هاريسبورغ. يتوىل أعضاء مجلس الشيوخ البالغ عددهم 50 املصادقة عىل القوانني وعىل ميزانية الولاية ويصادقون كذلك على تعيين مرشحي المحافظين.
	- **مجلس نواب بنسلفانيا وهم أعضاء مجلس النواب (المجلس الأدنى) لحكومة الولاية في** هاريسبورغ. يتولى نواب الولاية البالغ عددهم 203 من النوَّاب المصادقة على القوانين وميزانية الوالية.

#### **تجد عىل ورقة االقرتاع: األسئلة**

سوف تحتوي ورقة االقرتاع عىل أربعة أسئلة. ميكنك التصويت عىل كل سؤال بـ "نعم" أو "ال".

َّ إذا صوت بكلمة "نعم" عىل األسئلة األول والثاين والثالث، فهذا يعني أنك ترغب يف تغيري ميثاق الحكم املحيل يف مقاطعة فيالدلفيا. يتضمن امليثاق قواعد حكومة املدينة.

فيما يلى موجز لكل سؤال من أسئلة الاقتراع بالترتيب حسب ترتيبها على ورقة الاقتراع.

- **. التوقف والتفتيش:** َّ إذا صوت بكلمة "نعم"، فهذا يعني أنك ترغب يف أن تتوقف رشطة فيلادلفيا عن ممارسات الإيقاف والتفتيش غير الدستوريين. وهذا يعني أن ضابط الشرطة ِ لن يتمكن بعد اآلن من إيقاف أي شخص بسبب عرقه، أو أصله اإلثني، أو نوعه، أو توجهه الجنسي، أو انتمائه الديني أو رأيه أو غير ذلك من السمات المحمية موجب القانون. بدلًا من ذلك، سيكون على ضباط الشرطة امتلاك مجموعة من الشكوك المعقولة حول مشاركة هذا الشخص في أحد الأنشطة الإجرامية حتى يتمكنوا من توقيفه.
- **. مكتب محامي الضحايا:** َّ إذا صوت بكلمة "نعم"، فهذا يعني أنك ترغب أن تقوم املدينة بإنشاء مكتب ملنارصة حقوق الضحايا.
- 3. هيئة الإشراف المدنى على رجال الشرطة: إذا صوَّت بكلمة <sup>«</sup>نعم" فهذا يعني أنك ترغب في أن تُنشئ المدينة هيئة للإشراف المدني على رجال الشرطة لتكون هذه الهيئة جزءًا من حكومة المدنية. سوف تتولى تلك الهيئة العمل على تحسين أداء ضباط الشرطة وتحاسب إدارة شرطة فيلادلفيا على تصرفات رجال الشرطة.
- **. اقرتاض األموال:** َّ إذا صوت بكلمة "نعم"، فهذا يعني أنك تريد من مقاطعة فيالدلفيا أن تقرتض 134 مليون دوالر أمرييك لتنفقها
	- املرور.
	- املتاحف.
	- الشوارع والرصف الصحي.
		- مباين البلدية.
	- املتنزهات ومرافق االستجامم.
	- التنمية االقتصادية واملجتمعية.

### **بيانات االتصال مبكاتب االنتخابات املحلية**

مكنك معرفة المزيد من المعلومات المتعلقة بالانتخابات وعمليات الاقتراع في مقاطعة فيلادلفيا وذلك على الموقع الإلكترونيphiladelphiavotes.com. إذا قمت بالتسجيل من أجل الاقتراع يف مقاطعة أخرى بوالية بنسيلفانيا، ميكنك العثور عىل مكتب االنتخابات املحلية التابع لك وذلك على الموقع الإلكتروني votesPA.com.

#### **مجلس االنتخابات يف مقاطعة فيالدلفيا**

لمزيد من الاستفسارات بشأن الانتخابات العامة مكنك التواصل مع مجلس الانتخابات في مقاطعة فيالدلفيا عىل هاتف رقم 686-3469 (215). خدمات الرتجمة الشفهية متوفرة.

#### **مكتب تسجيل الناخبني يف فيالدلفيا**

إذا كان لديك أي استفسارات بشأن التسجيل من أجل االقرتاع أو تأكيد تسجيل الناخب الخاص بك، ميكنك االتصال مبكتب تسجيل الناخبني يف فيالدلفيا عىل رقم 686-1591 (215). خدمات الرتجمة الشفهية متوفرة.

#### **مفوضو مدينة فيالدلفيا**

ميكنك االتصال عىل مفويض مدينة فيالدلفيا. املفوضون هم املسؤولون املنتخبون الذين يديرون العملية الانتخابية والانتخابات وتسجيل الناخبين في مقاطعة فيلادلفيا. تفضل بزيارة الموقع الإلكتروني philadelphiavotes.com وذلك لمعرفة الكثير عن مفوضى مدينة فيلادلفيا.

**2 طلب الحصول عىل بطاقة االقرتاع عرب الربيد**

إذا كنت من الناخبني املسجلني، فإنه يجوز لك التصويت باستخدام بطاقات االقرتاع عرب الربيد.

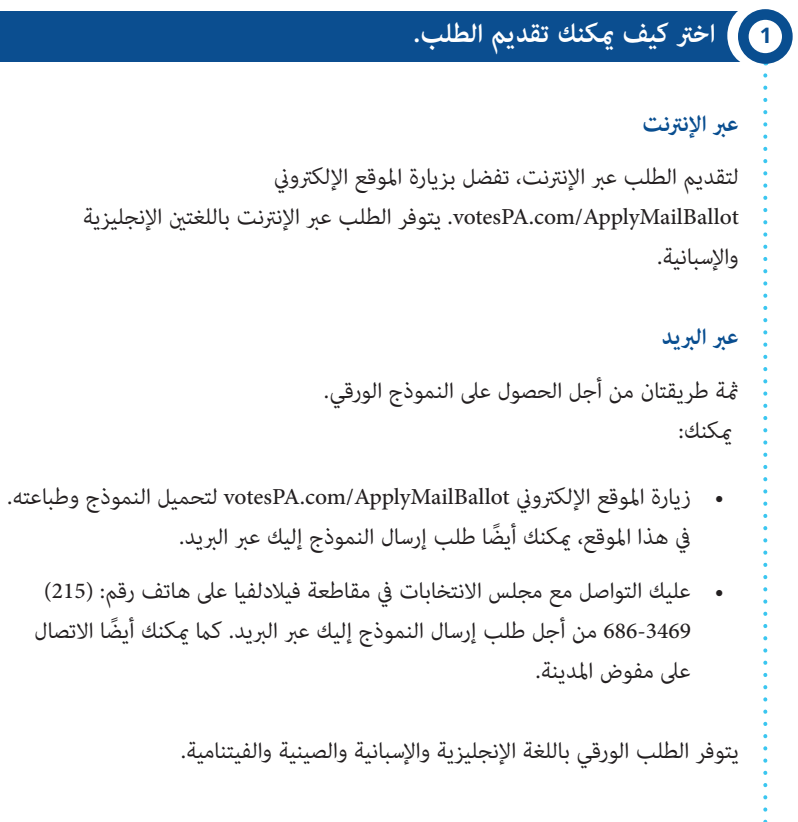

 $\ddot{\phantom{0}}$ 

# **<sup>2</sup> إكامل طلب الحصول عىل بطاقة االقرتاع عرب الربيد وإرساله.**

إذا كنت يف حاجة إىل املساعدة بشأن تعبئة طلبك ميكنك االتصال عىل مجلس االنتخابات يف مقاطعة فيالدلفيا عىل هاتف رقم 686-3469 (215).

سيرد سؤال في الطلب يحتاج منك تقديم معلومات عن نفسك، وتتضمن تلك المعلومات:

- **بيانات االتصال:** ميكنك تضمني رقم هاتفك وبريدك اإللكرتوين يف الجزء الذي بعنوان "نُبذة عنك". إذا قمت بكتابة عنوان بريدك الإلكتروني، فسوف تتسلم جميع الإخطارات بشأن حالة طلبك وكذلك بطاقة الاقتراع عبر البريد الخاصة بك عىل ذلك العنوان. من املفيد تضمني هذه املعلومات ملساعدة مسؤويل االنتخابات إذا ما احتاجوا للتواصل معك. جدير بالذكر أنه لن يجري مشاركة بياناتك خارج مكتب االنتخابات.
- **العنوان:** يجب أن تكتب عنوانك مامثلً لعنوان املكان الذي قمت فيه بالتسجيل للتصويت. ميكنك التحقق من مكان تسجيل التصويت الخاص بك وذلك عىل الموقع الإلكتروني pavoterservices.pa.gov أو بالاتصال على وزارة الخارجية في والية بنسلفانيا عىل رقم 868-3772 (877) .1
- **الهوية:** سوف يُطلب منك تقديم صورة من رخصة القيادة الصادرة في ولاية بنسلفانيا أو بطاقة تحمل صورتك ورقمك القومي تكون صادرة عن دائرة النقل بولاية بنسلفانيا. أو ميكنك تقديم آخر أربعة أرقام من رقم الضمان الاجتماعي الخاص بك.

ملعرفة ً أنواع بطاقات الهوية املقبولة، ميكنك أيضا االتصال عىل وزارة الخارجية يف والية بنسلفانيا 868-3772 (877) .1

#### **الخطوة 2 )تابع(**

إذا كنت بصدد تعبئة  $\epsilon$ وذج الطلب الورقي، يُرجى معرفة ما يلي:

- ينبغي لك تعبئة الطلب الورقي الخاص بك باستخدام قلم حبر أسود. يُرجى الكتابة بخطٍ واضح ومقروء.
- ستكون يف حاجة إىل وضع الطلب داخل مظروف ووضع طابع بريد عليه من أجل إرساله عبر البريد.

**املواعيد الحالية للطلب** 

ينبغي إرسال الطلب يف أقرب وقت ممكن. يجب أن تُرسل طلبات بطاقات االقرتاع عرب الربيد إىل مقر مجلس االنتخابات يف مقاطعة فيالدلفيا )Elections of Board County Philadelphia )بحلول يوم الثلاثاء الموافق 27 أكتوبر، 2020 في تمام الساعة (5) الخامسة مساءً. يقع المكتب في .City Hall, Room 130, Philadelphia, PA 19107

**إذا وصل طلبك بعد املوعد النهايئ، فلن تُقبل العالمة الربيدية عىل أنها مطابقة لرشوط املوعد النهايئ املُحدد إلرسال الطلبات، ولن تتمكن من االقرتاع عرب الربيد.**

لتأكيد معلومات املوعد النهايئ وكيفية تقديم طلبك، يرجى االتصال مبجلس اإلنتخابات يف مقاطعة فيلادلفيا ( Philadelphia County Board of Elections) على الرقم 3469686 (215).

## **<sup>3</sup> التحقق من حالة طلب الحصول عىل بطاقة االقرتاع عرب الربيد**

ُجرد إرسال طلب الحصول عىل بطاقة االقرتاع عرب الربيد، ميكنك التحقق من حالة الطلب وذلك مب عن طريق زيارة الموقع الإلكتروني pavoterservices.pa.gov. كما مِكنك أيضًا الاتصال على وزارة الخارجية يف والية بنسلفانيا 868-3772 (877) .1

ُ إذا كنت بصدد تقديم الطلب عرب اإلنرتنت، فستتمكن من معاينة حالة طلبك وذلك يف غضون 48 ساعة بعد تقدميه.

إضافة إىل ذلك، يف حال كتابة عنوان بريدك اإللكرتوين أثناء تقديم الطلب، فمن املفرتض أن تتسلم مجموعة من رسائل بريد الإلكتروني من مكتب خدمات الناخبين في ولاية بنسلفانيا. سوف تنبهك هذه الرسائل إىل حالة الطلب الذي قدمته وستخربك باملوعد الذي سوف تتسلم فيه بطاقة االقرتاع : عبر البريد الخاصة بك.

# **3 التصويت باستخدام بطاقة االقرتاع عرب الربيد**

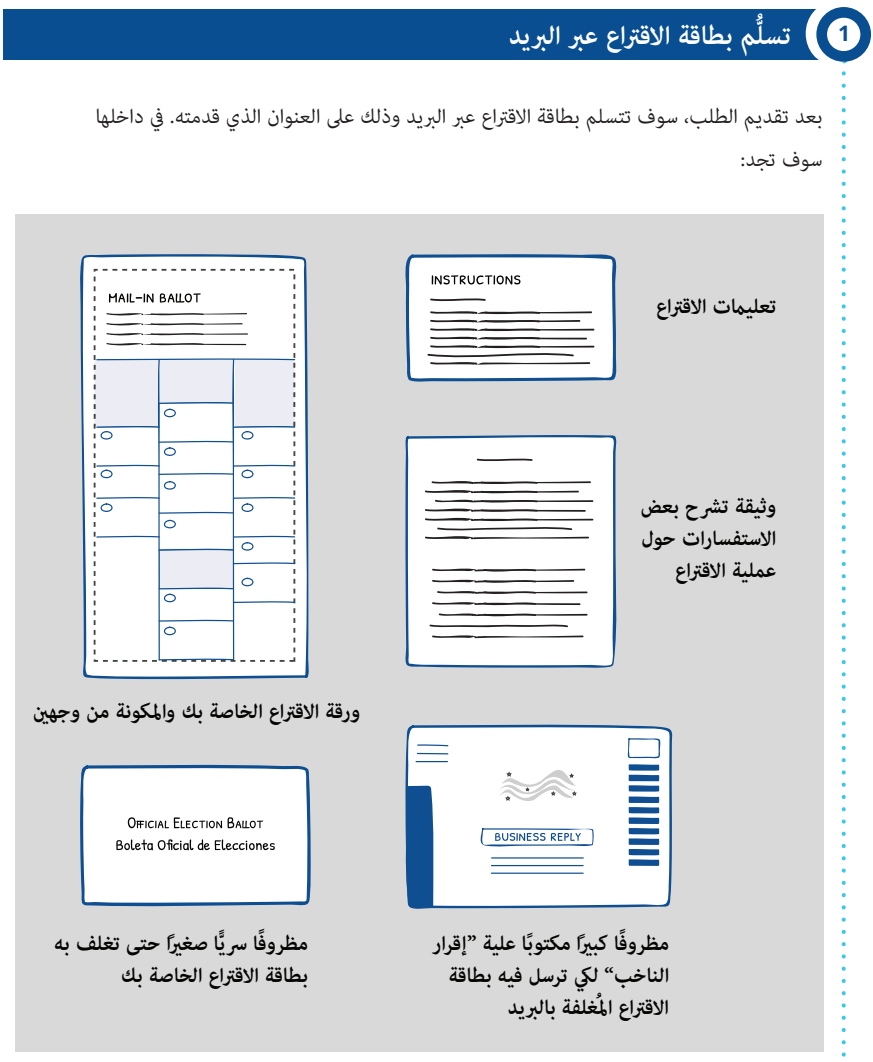

إذا تعذر عليك فهم أي شيء، مكنك الاتصال على مجلس الانتخابات في مقاطعة فيلادلفيا على هاتف رقم 686-3469 (215).

إذا مل تتلق بطاقة االقرتاع عرب الربيد الخاصة بك، ميكنك التحقق من حالتها وذلك عن طريق املوقع الإلكتروني pavoterservices.pa.gov أو الاتصال على مجلس الانتخابات في مقاطعة فيلادلفيا على هاتف رقم )215( .686-3469

÷.

## **<sup>2</sup> اطلع عىل التعليامت الواردة يف بطاقة االقرتاع الخاصة بك.**

سوف تحمل هذه التعليمات عنوان "تعليمات الاقتراع عبر البريد أو الاقتراع الغيابي." سوف تذكرك هذه التعليمات بالموعد النهائي لتقديم بطاقة الاقتراع عبر البريد وتشرح لك كيفية تعبئة بطاقة االقرتاع عرب الربيد الخاصة بك.

#### **<sup>3</sup> تعبئة بطاقة االقرتاع.**

ستكون ورقة الاقتراع عبر البريد مكونة من جانبين. عند تعبئة بطاقة الاقتراع الخاصة بك، سيكون عليك استخدام قلم حرب أزرق أو أسود فقط.

إذا ارتكبت أي خطأ يف بطاقة االقرتاع، فال تشطب عىل أي يشء وال تَُدِّون أي مالحظات. بدلً من ذلك، مكنك زيارة الموقع الإلكتروني ballotform.philadelphiavotes.com أو الاتصال على مجلس االنتخابات يف مقاطعة فيالدلفيا وذلك عىل هاتف رقم: 215-686-3469 وذلك لطلب بطاقة بديلة.

ينبغي لك تعبئة بطاقة الاقتراع منفردًا، ما لم تكن ممن يحتاجون إلى المساعدة في إكمالها.

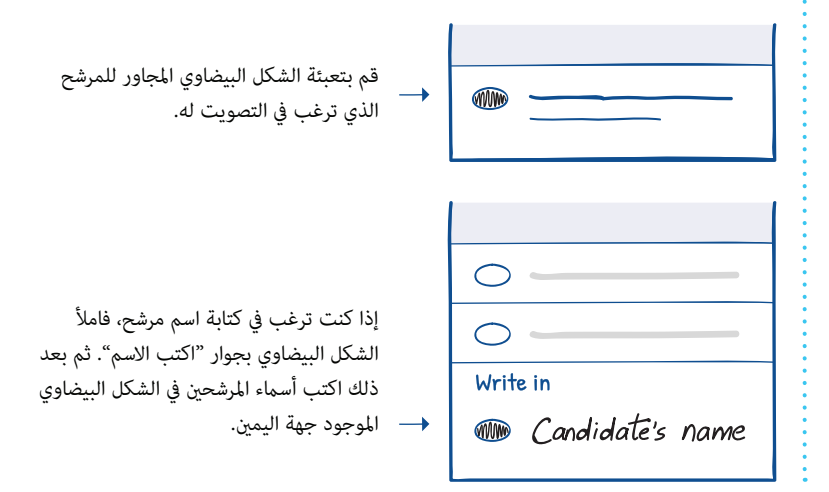

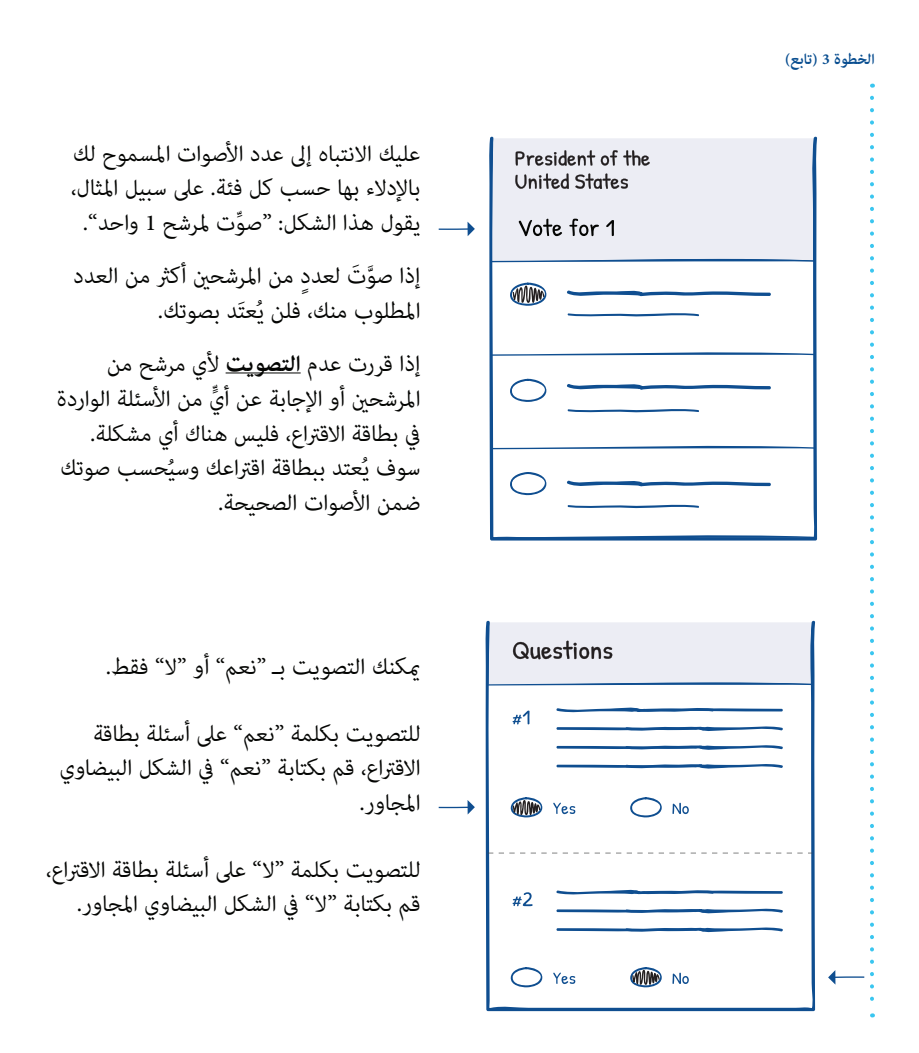

**16**

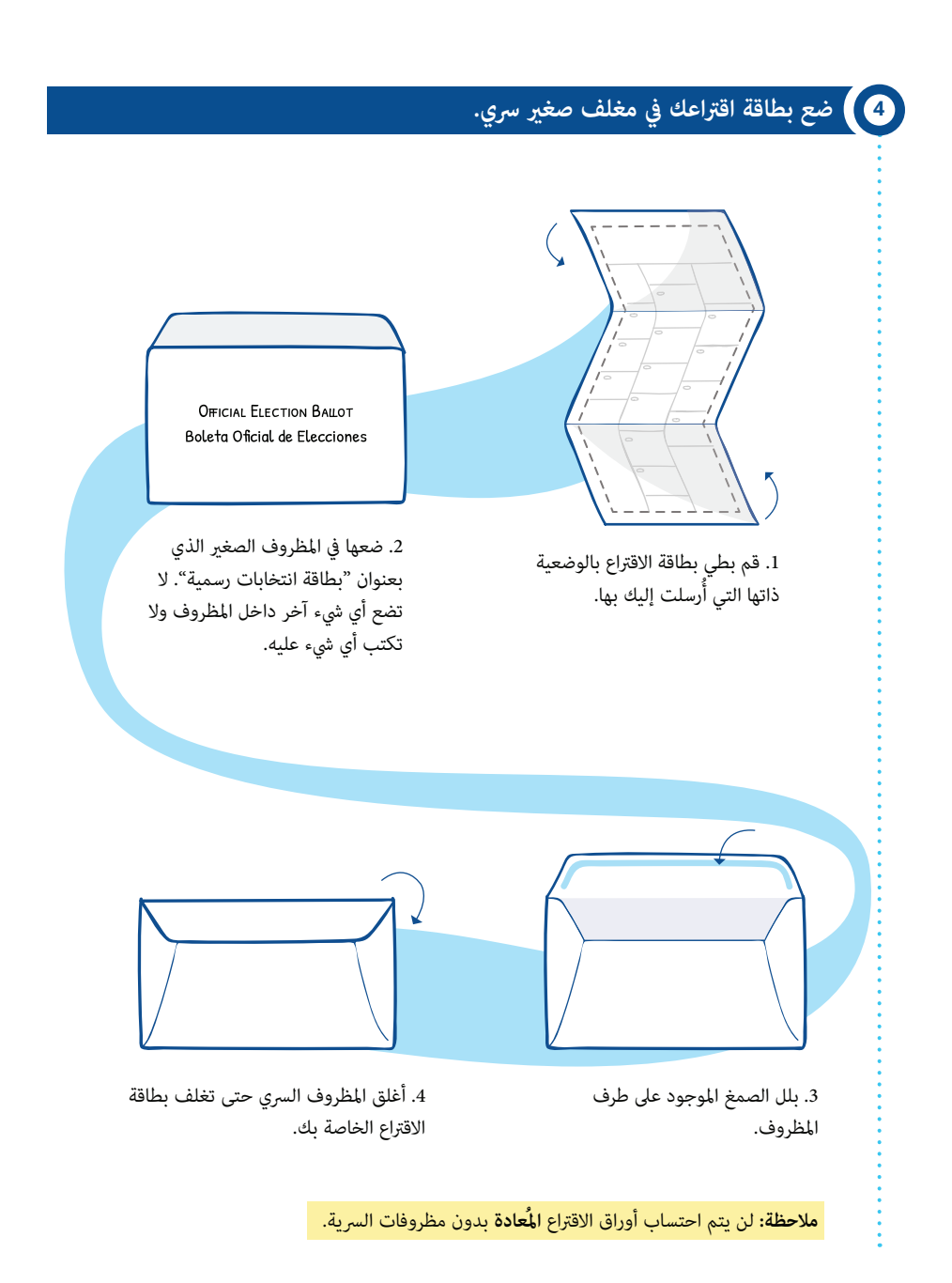

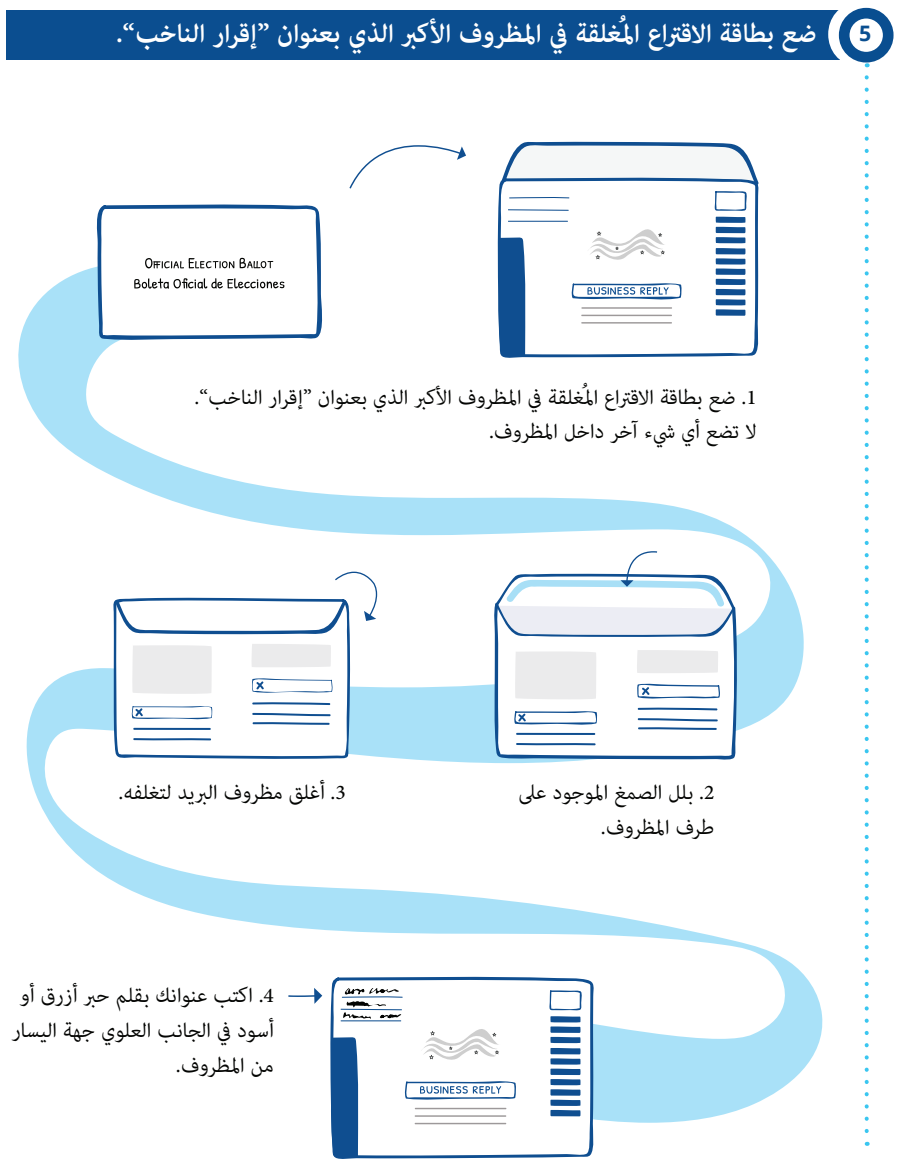

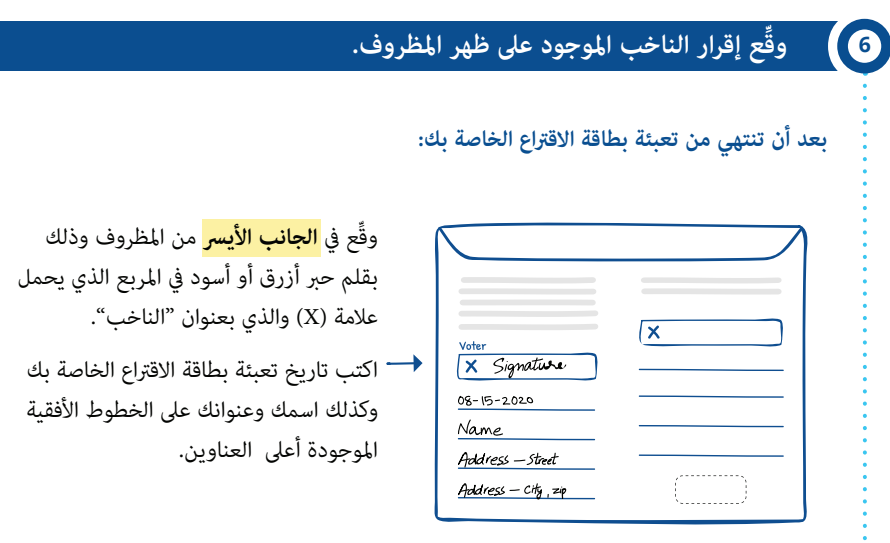

#### **إذا كان هناك أي شخص ناب عنك يف تعبئة بطاقة االقرتاع:**

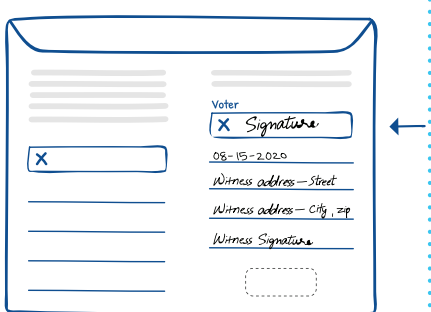

وقَّع في <mark>الجانب الأَمن</mark> من المظروف وذلك بقلم حبر أزرق أو أسود في المربع الذي يحمل علامة )X )والذي بعنوان "الناخب".

يجب عىل الشخص الذي ساعدك أن يكتب تاريخ تعبئة االقرتاع الخاص بك. كام سيكون عليه إدخال عنوانه والتوقيع باسمه عىل الخطوط الأفقية الموجودة أعلى العناوين "التاريخ" و"الشاهد".

#### **<sup>7</sup> تسليم بطاقة االقرتاع الخاصة بك عرب الربيد.**

#### **عن طريق الربيد**

ميكنك إعادة بطاقة االقرتاع الخاصة بك عن طريق الربيد. خدمات الربيد هي خدمات مسبقة الدفع. آخر يوم يتم فيه ختم بطاقة الاقتراع بالبريد هو يوم الانتخابات. إذا كنت تخطط لإعادة بطاقة الاقتراع الخاصة بك عن طريق البريد، فيرجى القيام بذلك في أقرب وقت ممكن.

#### **ًيدا بيد**

يتعني عىل جميع الناخبني إعادة بطاقات االقرتاع الخاصة بهم. ومع ذلك إذا كنت تعاين أي إعاقة جسدية، ميكنك اختيار أحد األشخاص لينوب عنك يف إعادة البطاقة.

#### *إعادة بطاقة االقرتاع الخاصة بك*

ميكنك تسليم بطاقة االقرتاع الخاصة بك يف أي من املواقع التالية:

 مجلس االنتخابات يف مقاطعة فيالدلفيا

(City Hall, Room 130, Philadelphia, PA 19107)

- املكتب الفرعي لالنتخابات
	- صندوق التسليم

#### **جارٍ تحديد املواقع الصحيحة لتسليم بطاقات االقرتاع.**

لمزيد من الاستفسارات بشأن مكان تسليم وإعادة بطاقات الاقتراع قم بزيارة com.philadelphiavotes أو إتصل مبجلس االنتخابات يف مقاطعة فيالدلفيا .(215) 686-3469 رقم هاتف عىل( Philadelphia County Board of Elections(

**الخطوة 7 )تابع(**

*إنابة أحد األشخاص إلعادة بطاقة االقرتاع الخاصة بك*

إذا كنت غير قادر جسديًا على إعادة بطاقة الاقتراع الخاصة بك، فقد تختار أحد الأشخاص لينوب عنك (أو الوكيل المُعين) لتسليم بطاقة الاقتراع الخاصة بك. ولإنابة أحد الأشخاص عنك، ينبغي لك إكمال موذج استمارة تعيين الوكيل والمصادقة عليها.

ينبغي للوكيل املُعني الذي ينوب عنك إعادة هذا النموذج وكذلك بطاقة االقرتاع املُغلفة إىل مجلس الانتخابات في مقاطعة فيلادلفيا. لمزيد من الاستفسارات بشأن اختيار أحد الأشخاص لينوب عنك في إعادة بطاقات االقرتاع، ميكنك التواصل مع مجلس االنتخابات عىل هاتف رقم 686-3469 (215).

**املوعد النهايئ للتصويت**

إذا تعذر عليك تسليم بطاقة االقرتاع عرب الربيد يف املوعد النهايئ املُحدد لها، ميكنك اإلدالء بصوتك في مكان الاقتراع في يوم الانتخابات. وللقيام بهذا الأمر، سيكون عليك إحضار بطاقة الاقتراع عبر الربيد وكذلك مظروف "إقرار الناخب" معك إلى مكان الاقتراع حتى يجري إلغاؤهما معرفة قاضي الانتخابات. إذا لم تتمكن من إعادة بطاقة الاقتراع عبر البريد ومظروف "إقرار الناخب"، فسيكون في مقدورك اإلدالء بصوتك عن طريق االقرتاع املؤقت.

للتأكد، ميكن التواصل مع مجلس االنتخابات يف مقاطعة فيالدلفيا عىل هاتف رقم 686-3469 (215).

# **<sup>8</sup> التحقق من حالة بطاقة االقرتاع عرب الربيد الخاصة بك.**

مُجرد إرسال بطاقة الاقتراع عبر البريد، مِكنك التحقق من حالتها وذلك عن طريق زيارة الموقع الإلكتروني pavoterservices.pa.gov. كما مِكنك أيضًا الاتصال على وزارة الخارجية في ولاية بنسلفانيا 868-3772 (877) .1

يف حال كتابة عنوان بريدك اإللكرتوين أثناء تقديم طلب الحصول عىل بطاقة االقرتاع عرب الربيد، فمن المفترض أن تتسلم رسالة بريد إلكتروني تفيد بتسلّم بطاقة الاقتراع عبر البريد المُكتملة الخاصة بك.